# **DESKTOP PUBLISHING OPERATOR**

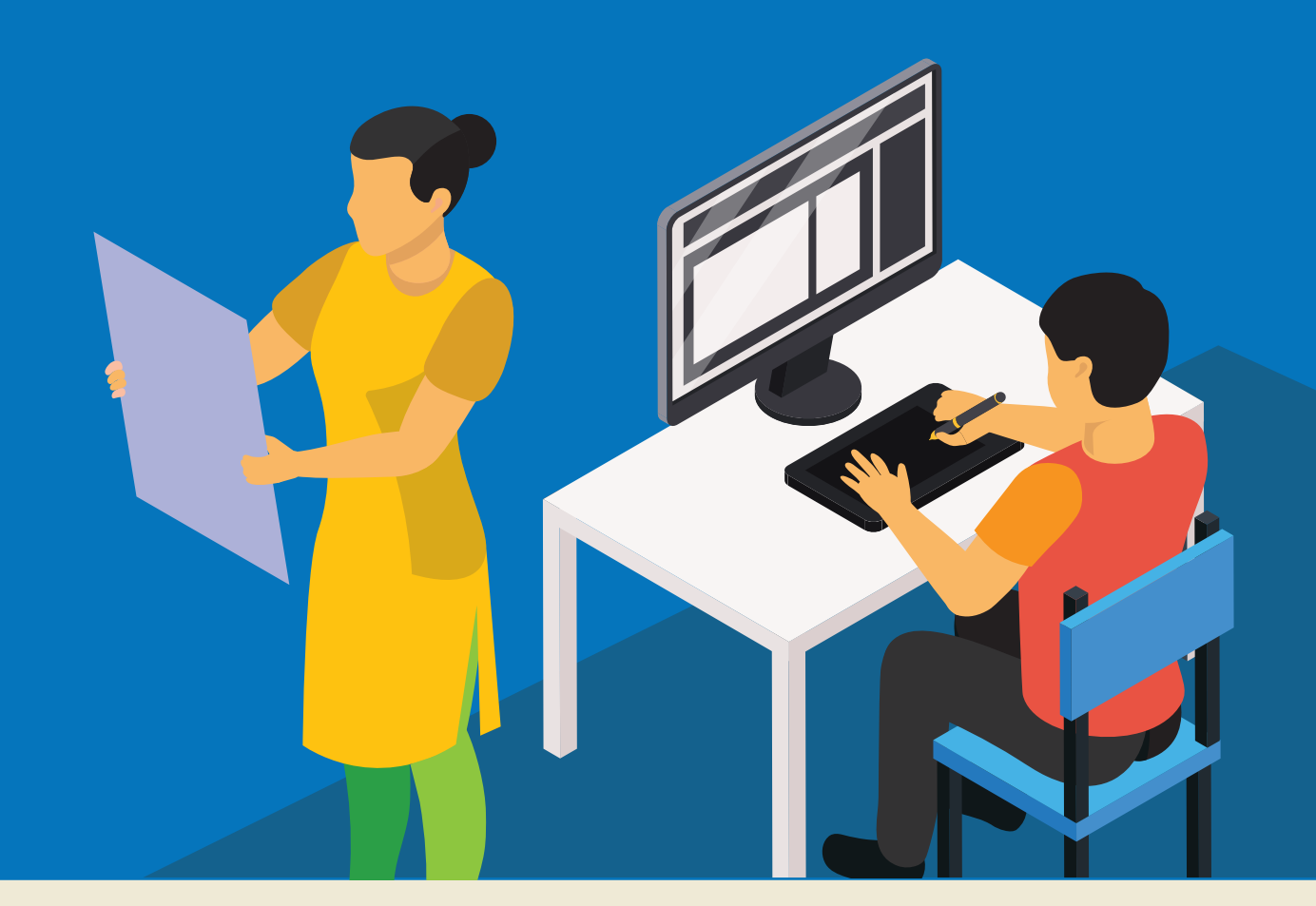

- Review text, graphics, or other materials created by writers and designers
- Edit graphics, such as photographs or illustrations
- Import text and graphics into publishing software
- Adjust text properties, such as size, column width, and spacing
- Integrate images and text to create cohesive pages
- Submit or upload final files for printing or online publishing
- Edit text by correcting its spelling, punctuation, and grammar

### SKILLS TAUGHT IN ITI **with a set of the SKILLS NEEDED BY COMPANY**

- Typing speed of 25words per minute along with proficiency in graphic design or visual communications
- Softwares like Photoshop, Corel Draw, Adobe Illustrator, and Adobe Indesign
- Ability to learn on-the-job

## **UPSKILLING OPPORTUNITIES**

# **CAREER PATHS FOR THIS TRADE**

- **Desktop publishing specialists**
- Electronic console display operators
- **Electronic imagers**
- **Electronic pagination system operators**
- **Electronic publishers**
- **Electronic publishing specialists**

# **CAREER PATHWAY**

- Computer operator or Data Entry Operators in a MNC
- DTP Designer in Printing Press or Media

- Mediator (customer facing role)
- **O** Managing the DTP centre

- Setting up DTP centres
- Design consultant

- Apprenticeship (NAC Certificate)
- Craft Instructor Training Scheme (CITS) to become an instructor in ITIs
- Diploma courses (Full time/Part time)

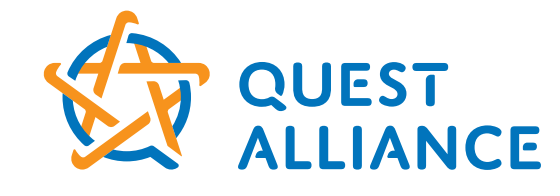

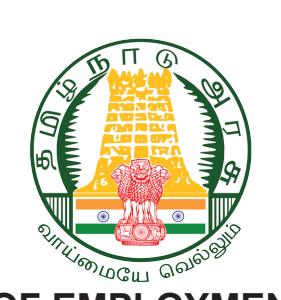

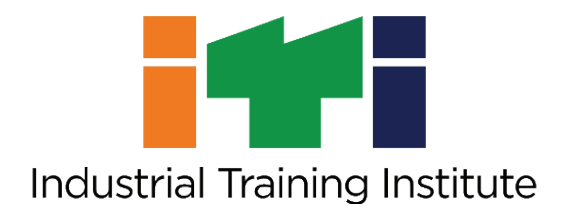

### **ENTRY LEVEL**

### **MIDLEVEL**

### **SENIOR LEVEL**

## **JOB OPPORTUNITIES AFTER ITI**

DTP operators in various DTP Centers

**DEPARTMENT OF EMPLOYMENT AND TRAINING**